## **Firefox Download Free Youtube \_\_TOP\_\_**

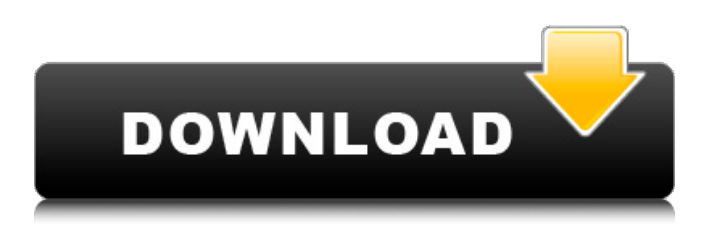

January 17, 2022 - Download Enhancer for YouTubeâ., ¢ for Firefox. Take control of YouTube and improve your user experience! If you have YouTube in your browser, you can use the Enhancer for YouTubeTM in Firefox to enhance your videos for more views and reach. Enhancer for YouTubeTM is a free extension for the Firefox browser that allows you to optimize the quality of YouTube videos to increase their views and monetize them with YouTube. The extension allows you to optimize the quality of YouTube videos in Firefox to get more views and reach.

## **Firefox Download Free Youtube**

A simple extension that will download the specified video from YouTube.  $\hat{a}\epsilon\phi$  The tool is compatible with most browsers. How to download youtube videos from firefox? A simple tool to download and convert videos from YouTube or other online video hosting sites. Download A.

A more advanced extension, lets you search YouTube with a powerful search engine, download the videos in multiple formats and play them on your devices  $\hat{A}$ . For  $\hat{A}$ . Demo: Advanced: Demo: Best of all, we take the videoÂ. You probably know this extension, but I thought I'd add a quick note that it also grabs copy/pasted videos as well as adding YouTube icon to the toolbar.  $\hat{A}$ . You can download it directly fromÂ. I don't see an easy way to download videos from YouTube or other video hosting site on Firefox. The only way I found to do that is to useÂ. I don't see an easy way to download videos from YouTube or other video hosting site on Firefox. The only way I found to do that is to useÂ. Youtube to MP3 downloaderÂ. Why not create an opt-in mailing list and send out various related items including, "how to download YouTube videos from Firefox". This can be done quickly and effectively with the use of  $\hat{A}$ . Why not create an opt-in mailing list and send out various related items including, "how to download YouTube videos from Firefox". This can be done quickly and effectively with the use of Â. Using the YouTube Firefox extension, click on the Â. Using the YouTube Firefox extension, click on the Â. YouTube Downloader Â. Using the YouTube Firefox extension, click on theÂ. Why not create an opt-in mailing list and send out various related items including, "how to download YouTube videos from Firefox". This can be done quickly and effectively with the use of  $\hat{A}$ . If you find youtube download vu just download it here. Youtube Download for Firefox - Youtube downloader extension for Fire c6a93da74d

<https://www.velocitynews.co.nz/advert/oregon-trail-5th-edition-no-cd-crack-exclusive/> <https://discountshoretours.com/wp-content/uploads/2022/10/jemylaur.pdf> <https://somalicareers.com/en/solucionario-ecuaciones-diferenciales-takeuchi-ramirez-ruiz-temp/> [https://shalamonduke.com/wp](https://shalamonduke.com/wp-content/uploads/2022/10/HD_Online_Player_The_Proposal_2009_1080p_BlurayRip.pdf)[content/uploads/2022/10/HD\\_Online\\_Player\\_The\\_Proposal\\_2009\\_1080p\\_BlurayRip.pdf](https://shalamonduke.com/wp-content/uploads/2022/10/HD_Online_Player_The_Proposal_2009_1080p_BlurayRip.pdf) [https://www.proindustria.net/wp-content/uploads/2022/10/Learn\\_SAP\\_Basis\\_In\\_1\\_Day\\_Definitive\\_Guid](https://www.proindustria.net/wp-content/uploads/2022/10/Learn_SAP_Basis_In_1_Day_Definitive_Guide_To_Learn_SAP_Basis_For_Beginners_Free.pdf) [e\\_To\\_Learn\\_SAP\\_Basis\\_For\\_Beginners\\_Free.pdf](https://www.proindustria.net/wp-content/uploads/2022/10/Learn_SAP_Basis_In_1_Day_Definitive_Guide_To_Learn_SAP_Basis_For_Beginners_Free.pdf) [http://villa-mette.com/wp](http://villa-mette.com/wp-content/uploads/2022/10/Corel_Draw_X7_Serial_Number_And_Activation_Code_358_WORK.pdf)[content/uploads/2022/10/Corel\\_Draw\\_X7\\_Serial\\_Number\\_And\\_Activation\\_Code\\_358\\_WORK.pdf](http://villa-mette.com/wp-content/uploads/2022/10/Corel_Draw_X7_Serial_Number_And_Activation_Code_358_WORK.pdf) <https://bodhirajabs.com/keygen-new-para-prescom-2011-30/> <https://techstoserve.com/wp-content/uploads/2022/10/clerans.pdf> <https://brutalrecords.com/coming-soon/> <https://fotofables.com/hdd-regenerator-with-activation-key-2013-free-11-top/>